#### nec<sub>3</sub>

#### **Adjudicator's Contract**

This contract should be used for the appointment of an Adjudicator to decide disputes under the NEC family of contracts. It may also be used for the appointment of an Adjudicator under other forms of contract<br>An NEC document

 $\pmb{\dagger}$ 

 $\bf{j}$ 

OGC endorsement of NEC3

OGC advises public sector procurers that the form of contract used has to be selected according to the objectives of the project, aiming to satisfy the Achieving Excellence in Construction (AEC) principles.

This edition of the NEC (NEC3) complies fully with the AEC principles. OGC recommends the use of NEC3 by public sector construction procurers on their construction projects.

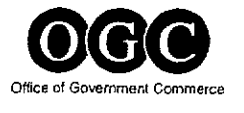

NEC is a division of Thomas Telford Ltd, which is a wholly owned subsidiary of the Institution of Civil Engineers (ICE), the owner and developer of the NEC.

The NEC is a family of standard contracts, each of which has these characteristics:

- . Its use stimulates good management of the relationship between the two parties to the contract and, hence, of the work included in the contract,
- It can be used in a wide variety of commercial situations, for a wide variety of types of work and in any location.
- It is a clear and simple document using language and a structure which are straightforward and easily understood.

NEC3 Adjudicator's Contract is one of the NEC family and is consistent with all other NEC3 documents. Also available are the Guidance Notes and Flow Charts.

ISBN (complete box set) 0 7277 3382 6 ISBN (this document) 0 7277 3374 5 ISBN (Adjudicator's Contract Guidance Notes and Flow Charts) 0 7277 33 75 3

 $\mathcal{I}$ 

Ï

First edition 1994<br>
Second edition June 2005<br>
Third edition June 2005<br>
Third edition June 2005<br>
Cover<br>
Photo, Golden Jublie Bridge, courtesy of City of Westminster<br>
9 3 7 6 5 4 3 2 1<br>
Entish Library Cataloguing in Publicat

All rights, including translation, reserved. The owner of this document may reproduce the Form of Agreement and Contract Data for the purpose of obtaining tenders, awarding and administering contracts. Except as permitted by the Copyright, Designs and Patents Act 1988, no part of this publication may be otherwise reproduced, stored in a retrieval system or transmitted in any form or by any means, electronic, mechanical, photocopying, recording or otherwise, without the prior written permission of the NEC Director, NEC, Thomas Telford Ltd, 1 Heron Quay, London E14 4JD.

Typeset by Academic + Technical, Bristol Printed and bound in Great Britain by Bell & Bain Limited, Glasgow, UK

#### **CONTENTS**

 $\mathcal{Y}$ 

 $\bar{\rm J}$ 

 $\frac{1}{\sqrt{2}}\sum_{i=1}^{n} \frac{1}{\sqrt{2}}\left(\frac{1}{\sqrt{2}}\right)^2$ 

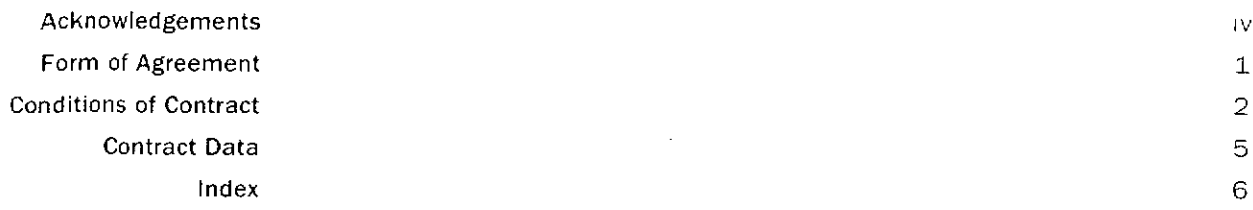

"PRIEVIEW COPY ONLY"

 $\frac{1}{2}$ 

 $\mathcal{A}^{\mathcal{A}}$ 

Ì

The first edition of the Adjudicator's Contract was drafted by Peter Higgins working on behalf of the Institution of Civil Engineers with the assistance of Frank Griffiths of the Chartered Institute of Purchasing and Supply and Michael Coleman of the Association of Project Managers. Dr Martin Barnes of Coopers and Lybrand advised on the co-ordination of the contract with the NEC.

The second edition of the NEC Adjudicator's Contract was produced by the Institution of Civil Engineers through its NEC Panel and was mainly drafted by Bill Weddell, with the assistance of Peter Higgins and Tom Nicholson, as members of NEC Panel with advice from Professor Phillip Capper then of Masons Solicitors. The Flow Charts were produced by John Perry, Ross Hayes and colleagues at the University of Birmingham.

The third edition of the NEC Adjudicator's Contract was mainly drafted by Peter Higgins with the assistance of members of the NEC Panel. The Flow

Charts were produced by Robert Gerrard and Ross Hayes Video Tom Nicholson.<br>
The original NEC was designed and drafted by Dr Martin Coopers and Lybrand with the assistance of Protessor J. G.<br>
University of Birmingham, T. W.

- 
- 
- 
- 
- 
- 
- 
- 
- -
- 

A. Cole, LLB, LLM, BL

- J. M. Hawkins, BA(Hons), MSc
- F. N. Vernon (Technical Adviser), BSc, CEng, MICE

#### **NEC** 3 Adjudicator's Contract

 $\mathbf{v}$ 

#### FORM OF AGREEMENT

 $\,$  )

 $\bar{1}$ 

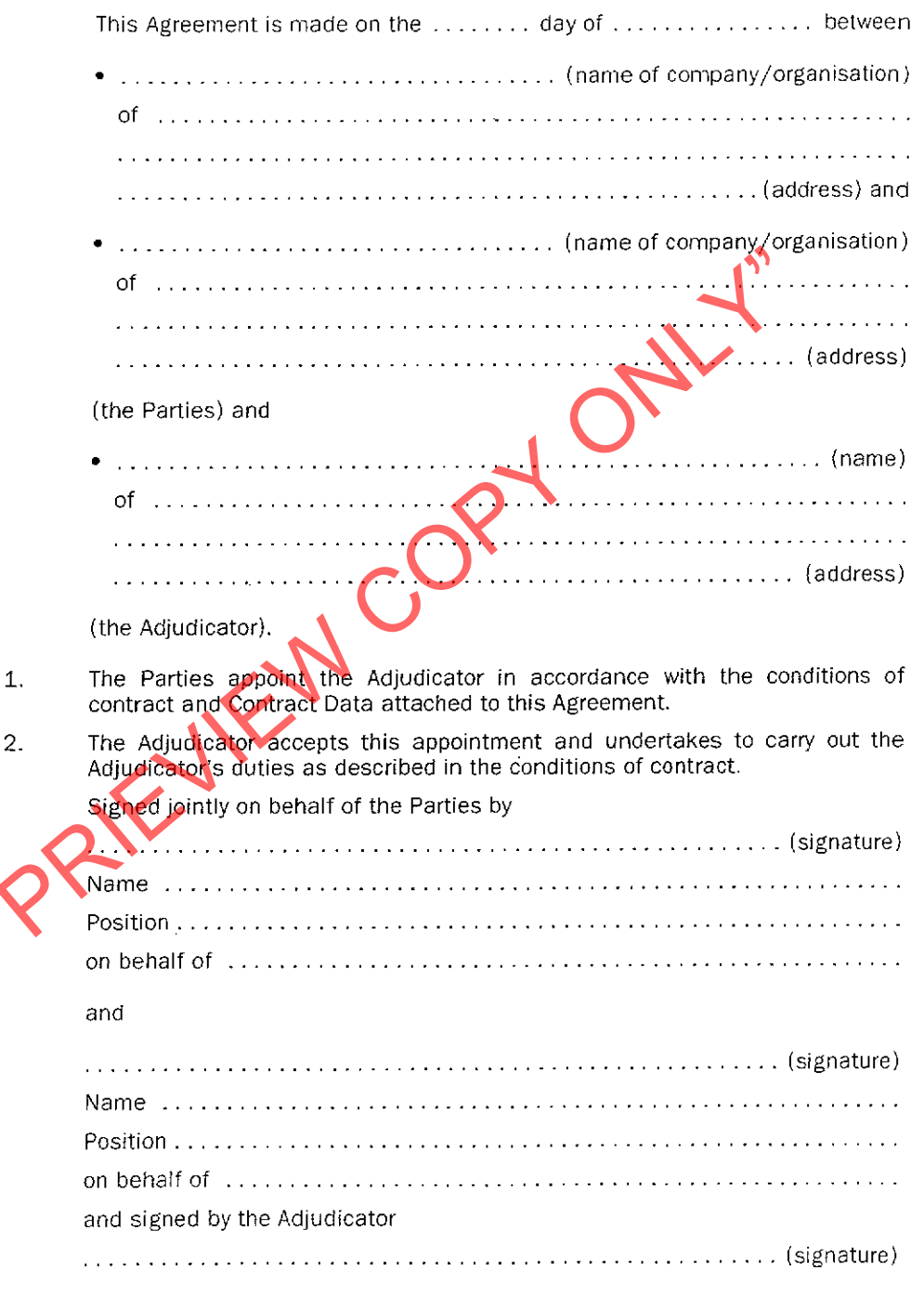

#### $\mapsto$ CONDITIONS OF CONTRACT General Communications The Parties and the Adjudicator shall act as stated in the Adjudicator shall act as stated in the Theorem of Parties and the Adjudicator of interesting and the properties are contract, the Adjudicator of interesting and t  $\frac{1}{6}$ 1.10 **SHI** address of the recipient stated in the Form of Agreement. A communication has effect when it is received at the last address notified by Each communication which this contract requires is in a form which can be read, copied and recorded. Writing is in the language of this contract. ties in this contract are interpreted as including the other party. recipient for receiving communications or, if none is notified, at the drawings, maps,  $\frac{4}{5}$

form of

 $\mathop{\mathrm{HCC}}\nolimits3$  Adjudicator's Contract

agreem.

contract

data

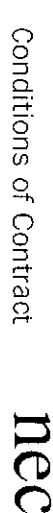

 $\omega$ 

## N Adjudication

- $\frac{2}{3}$  $\frac{1}{9}$ The Adjudicator does not decide any dispute that is the same or substantially same as one that he or his predecessor has previously decided.
- $\frac{2}{5}$ The Adjudicator decides a dispute referred to him under the contract between<br>the Parties. He makes his decision and notifies the Parties of it in accordance<br>with the contract between the Parties.
- 2.3
- 
- 
- 

 $\overline{\phantom{0}}$ 

### ω Payment

- Assessing the amount due Advanced payment 2.3<br>
The proper main that are consistent in the diplodeantly into decision inclusion inclusion inclusion inclusion<br>  $\epsilon$ - meaning the orientation first diplodeantly are displaced and comply with any request of<br>  $\epsilon$ - mean
	-
	-
- 

 $\overline{\phantom{a}}$ 

- the Adjudicator's fee multiplied by the total of the time adjudication and the time spent travelling, plus spent on Ψĥ
- $\bullet$ the Expenses, less
- $\bullet$ the amount of the advanced payment and other previous payments
- Any tax which the law requires the Parties to pay to the Adjudicator is included

in the invoice.

င်<br>၁ period stated. tor's invoice The Parties pay oť. the amount due within three weeks of receiving the Adjudica-<br>if a different period is stated in the Contract Data, within the

Payment of the amount

due

3.6 contract. Payments are in the currency of this contract unless otherwise stated in this

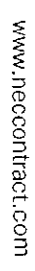

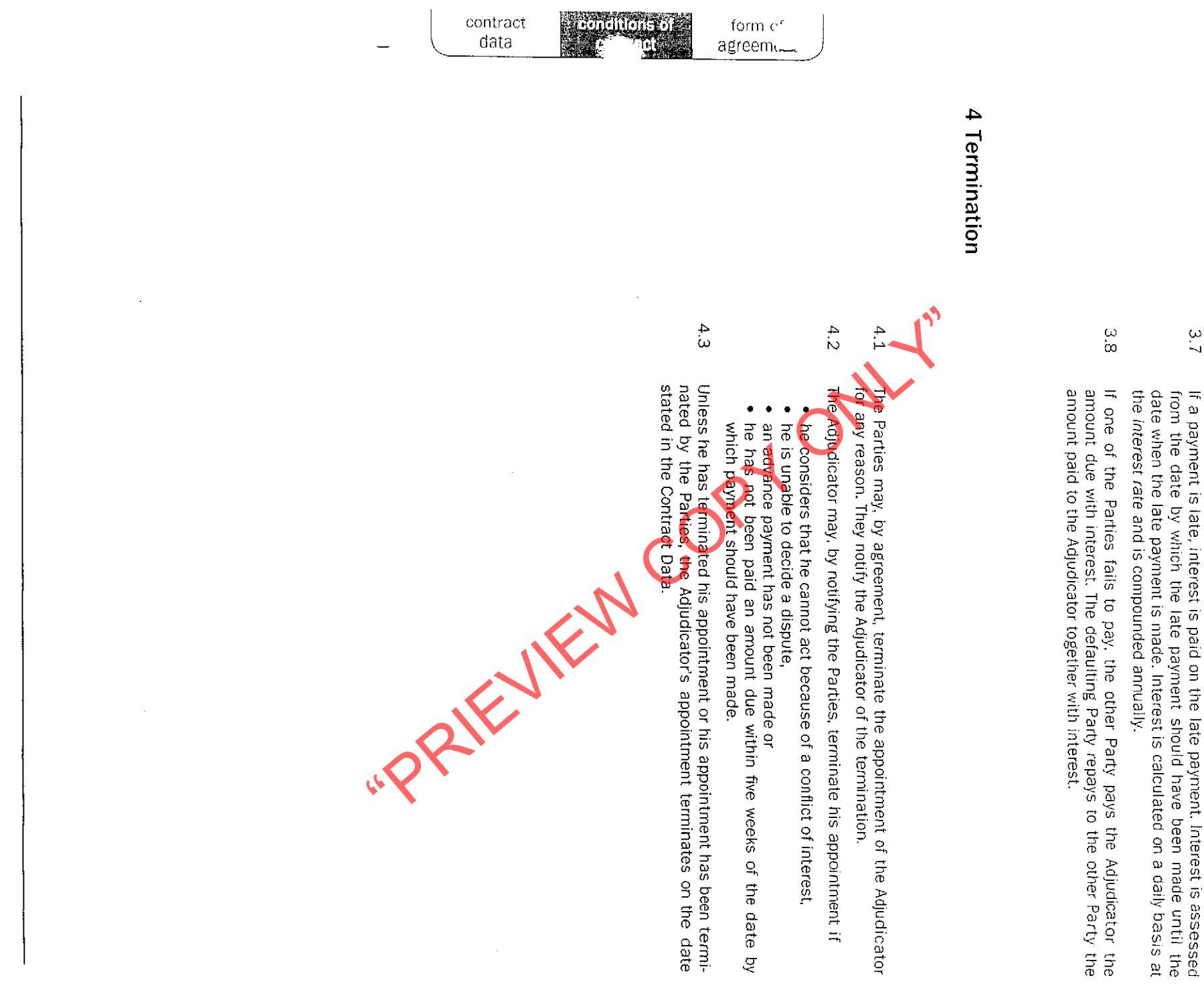

 $\mathsf{HGC}$  3 Adjudicator's Contract

 $3.7$ 

# CONTRACT DATA

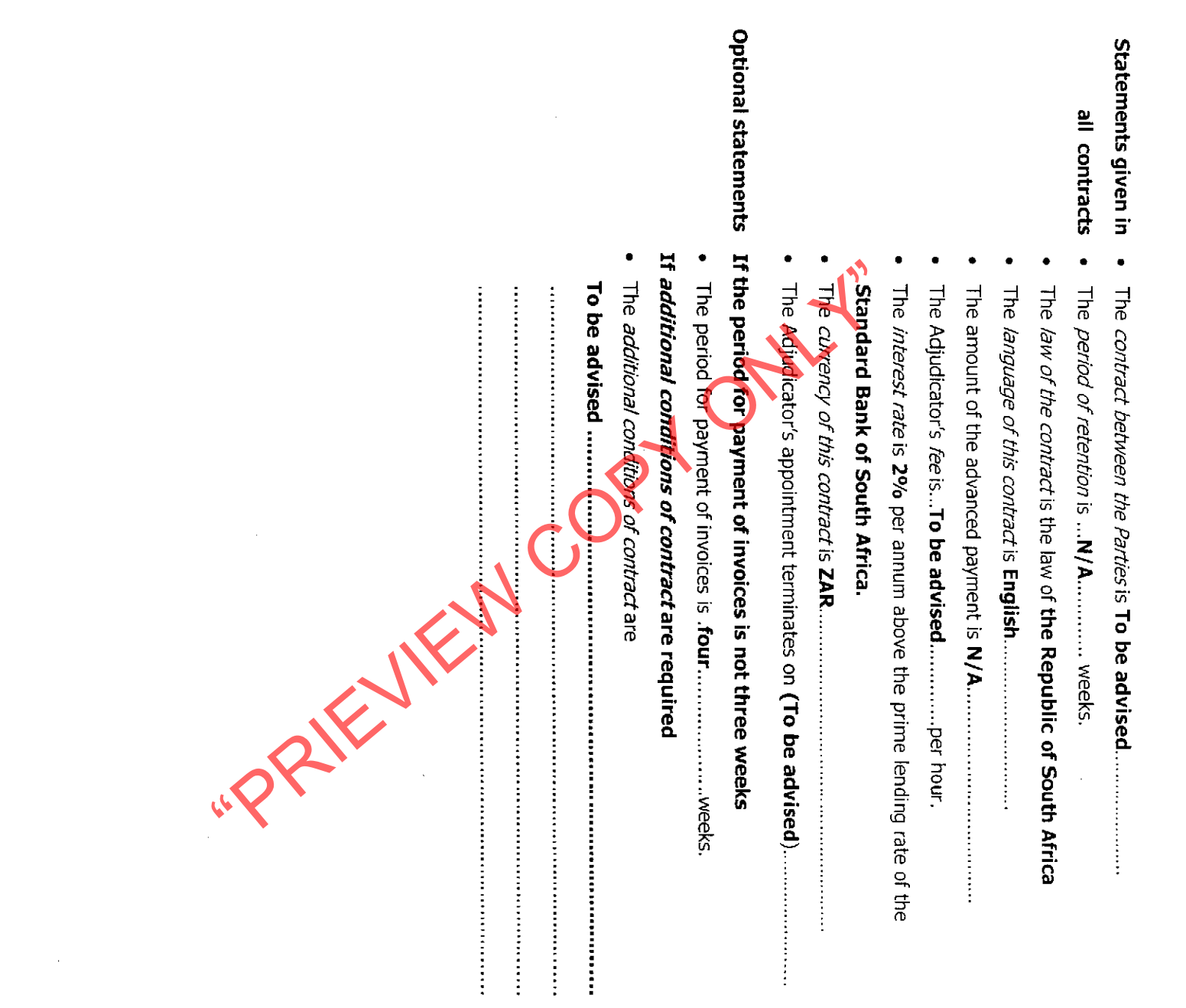

 $\sim$ 

 $\overline{\phantom{0}}$ 

 $\overline{\phantom{0}}$ 

 $\sim 10^{11}$ 

# **NCC** 3 Adjudicator's Contract

Index by clause numbers (main clause heads indicated by bold numbers). Terms in italics are identified in the Contract Data, and defined terms have capital initial letters.

payment after 3.3<br>same dispute 2.1<br>defined terms 1.3 keeping by Adjudicator 2.6<br>drawings, costs of printing/reproduction/purchase<br>1.4 Expenses documents decision (Adjudicator's)<br>confidentiality 2.5 currency of this contract 3.6 costs of printing/reproduction/purchase 1.4 Contract conflicting contracts 1.7<br>contract between the Parties confidentiality 2.5 conflict of interest (Adjudicator) communications 1.9 assessing amount of payment due 3.2-4 termination of appointment by 4.2<br>advance payment, to Adjudicator 3.1<br>amount due, payment of 3.5–8 another party to dispute, inclusion in references to adjudication 2 actions 1.1, 1.2<br>address for receipt of communications 1.10 Adjudicator by whom payable 3.2 costs of printing/reproduction/purchase help from others 2.3 conflict with Adjudicator's contract 1.7<br>decision (Adjudicator's) 2.2<br>other party in dispute 1.8 terms identified in 1.3 termination date 4.3 period for payment 3.5 actions stated in 1.1, 2.2 as reason for termination of Adjudicator's notification by Adjudicator 1.2 assessing amount of paynent<br>co-operation 2.4 impartiality 1. help from others 2.3 fee  $3.4$ confidentiality 2.5 advance payment 3.1 identified in Form of Agreement 1.3 actions<sub>1</sub> Parties 1.8 sppointment 4 Data  $\mathcal{D}$ .<br>N ano  $\omega$ i<br>7  $\frac{1}{4}$ Parties others, help obtained from by Adjudicator 2.3<br>charges made for 1.4 other parties, involvement in dispute 1.8 notification maps, costs of printing/reproduction/purchase 1.4 legal interpretation  $1.5, 1.6, 1.8$ law of the contract 1.6 language of this contract 1.9<br>late payment (of Ad)udicator's invoices) 3.7 involvement of others in dispute interest on late payment 3.7 interest rate 3. **Invoices** interpretation, legal 1.5, inability to act (Adjudicator), as reason for termination impartiality of Adjudicator 1.1 identified terms 1.3 hotel expenses, costs chargeable torm of communications 1.9 Form of Agreement, Adjudicator and Parties named in fee (Adjudicator's) failure to pay Adjudicator's invoices 3.8 fax, costs chargeable 1.4 to include another party in dispute 1.8<br>named in Form of Agreement 1.3 confidentiality 2.5 sctions 1.1 termination of Adjudicator's appointment 4.1, 4.2 conflict of interest (Adjudicator) 1.2 Adjudicator's decision 2.2 as reason for temmation of Adjudicator's<br>appointment 4.2 invoices for 5<br>taxation 3.4 interest payable 3.7 when presented 3.3<br>to whom presented 3.2 when payable 3.5 by whom payable 3.2<br>invoices for 3.4 amount due 3.4 calculation of 3.7 listed 1 of Adjudicator's appointment 4.2 با<br>ن ے۔<br>حا 1.6, 1.8  $\frac{1}{8}$  $\frac{1}{4}$ 

 $\rightarrow$ 

 $\sim$ 

**INVOICES** 

 $\vec{Q}$  $\omega$ .<br>4

WWW.neccontract.com

termination of Adjudicator's appointment by

 $\frac{4}{1}$ 

 $\sim$ 

postage and delivery charges, costs chargeable 1.4<br>printing expenses 1.4 photographs, costs of printing/reproduction/purchase period of payment of invoices 3.5<br>period of retention, documents 2.6 currency in which made 3.6<br>failure to make 3.8<br>late 3.7<br>terms 3.5 see also contract between the Parties; other parties<br>ayment 3 time to be made 3.5 assessing amount due 3.2-4<br>by whom made 3.2 of amount due 3.5-8 advance 3.1  $1.4$ PRIEMENCOPYC payment due after 3.3<br>travelling expenses, costs chargeable 1.4<br>travelling time, payment for 3.4 taxation, Adjudicator's fee 3.4<br>telegram/telex costs 1.4<br>telegram/telex costs 1.4<br>termination (of Adjudicator's appointment) 4 room charges, costs chargeable 1.4 reproduction expenses 1.4 records, costs of printing/reproduction/purchase  $1.4$ receipt of communications 1.10 purchases 1.4 by Parlies 4.1 at date stated in Contract Data 4.3 by Adjudicator 4.2

 $\overline{\phantom{a}}$ 

Adjudicator's Contract

nec3